# **MOOVI** 22 Тролейбус розклад руху і карта лінії

# Автовокзал 22 [Отримати Застосунок](https://moovitapp.com/index/api/onelink/3986059930?pid=Web_SEO_Lines-PDF&c=Footer_Button&is_retargeting=true&af_inactivity_window=30&af_click_lookback=7d&af_reengagement_window=7d&GACP=v%3D2%26tid%3DG-27FWN98RX2%26cid%3DGACP_PARAM_CLIENT_ID%26en%3Dinstall%26ep.category%3Doffline%26ep.additional_data%3DGACP_PARAM_USER_AGENT%26ep.page_language%3Duk%26ep.property%3DSEO%26ep.seo_type%3DLines%26ep.country_name%3D%25D0%25A3%25D0%25BA%25D1%2580%25D0%25B0%25D1%2597%25D0%25BD%25D0%25B0%26ep.metro_name%3D%25D0%259B%25D1%258C%25D0%25B2%25D0%25BE%25D0%25B2&af_sub4=SEO_other&af_sub8=%2Findex%2Fuk%2Fline-pdf-%25D0%259B%25D1%258C%25D0%25B2%25D1%2596%25D0%25B2__Lviv-4429-947584-33909549&af_sub9=View&af_sub1=4429&af_sub7=4429&deep_link_sub1=4429&deep_link_value=moovit%3A%2F%2Fline%3Fpartner_id%3Dseo%26lgi%3D33909549%26add_fav%3D1&af_dp=moovit%3A%2F%2Fline%3Fpartner_id%3Dseo%26lgi%3D33909549%26add_fav%3D1&af_ad=SEO_other_22_%D0%90%D0%B2%D1%82%D0%BE%D0%B2%D0%BE%D0%BA%D0%B7%D0%B0%D0%BB_%D0%9B%D1%8C%D0%B2%D0%BE%D0%B2_View&deep_link_sub2=SEO_other_22_%D0%90%D0%B2%D1%82%D0%BE%D0%B2%D0%BE%D0%BA%D0%B7%D0%B0%D0%BB_%D0%9B%D1%8C%D0%B2%D0%BE%D0%B2_View)

22 Тролейбус лінія (Автовокзал) має 2 маршрутів. В звичайні робочі дні рух здійснюється протягом: (1) Автовокзал: 06:00 - 21:58(2) Університет Ім. Івана Франка: 06:00 - 21:58 Використовуйте додаток Moovit для пошуку найближчої до вас 22 Тролейбус станції і дізнавайтесь час прибуття наступного 22 Тролейбус.

#### **Напрямок: Автовокзал**

21 зупинок [ПЕРЕГЛЯД РОЗКЛАДУ РУХУ НА ЛІНІЇ](https://moovitapp.com/%D0%BB%D1%8C%D0%B2%D1%96%D0%B2__lviv-4429/lines/22/33909549/5011724/uk?ref=2&poiType=line&customerId=4908&af_sub8=%2Findex%2Fuk%2Fline-pdf-%25D0%259B%25D1%258C%25D0%25B2%25D1%2596%25D0%25B2__Lviv-4429-947584-33909549&utm_source=line_pdf&utm_medium=organic&utm_term=%D0%90%D0%B2%D1%82%D0%BE%D0%B2%D0%BE%D0%BA%D0%B7%D0%B0%D0%BB)

Університет Ім. Івана Франка

Пл. Святого Юра

Вул. Степана Бандери

Пл. Липнева

Вул. Смаль-Стоцького

Вул. Смаль-Стоцького

Вул. Кульпарківська

Кульпарків

Скнилівок

Вул. Щирецька

Вул. Наукова

Вул. Пулюя

Центр Зайнятості

Бізнес Центр

Вул. Тролейбусна

Вул. Академіка Підстригача

Вул. Стрийська - Вул. Наукова

Вул. Скорини

Вул. Ярослава Гашека

Вул. Михайла Максимовича

Автовокзал

#### **22 Тролейбус розклад руху**

Автовокзал розклад руху на маршруті:

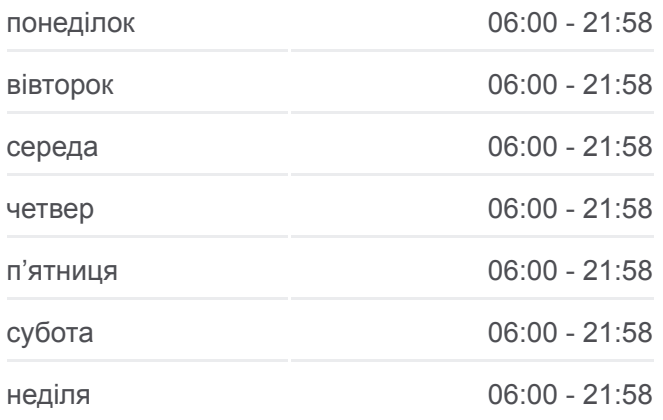

#### **22 Тролейбус інформація**

**Напрямок руху:** Автовокзал **Зупинки:** 21 **Тривалість подорожі:** 41 хв **Стислий звіт по лінії:**

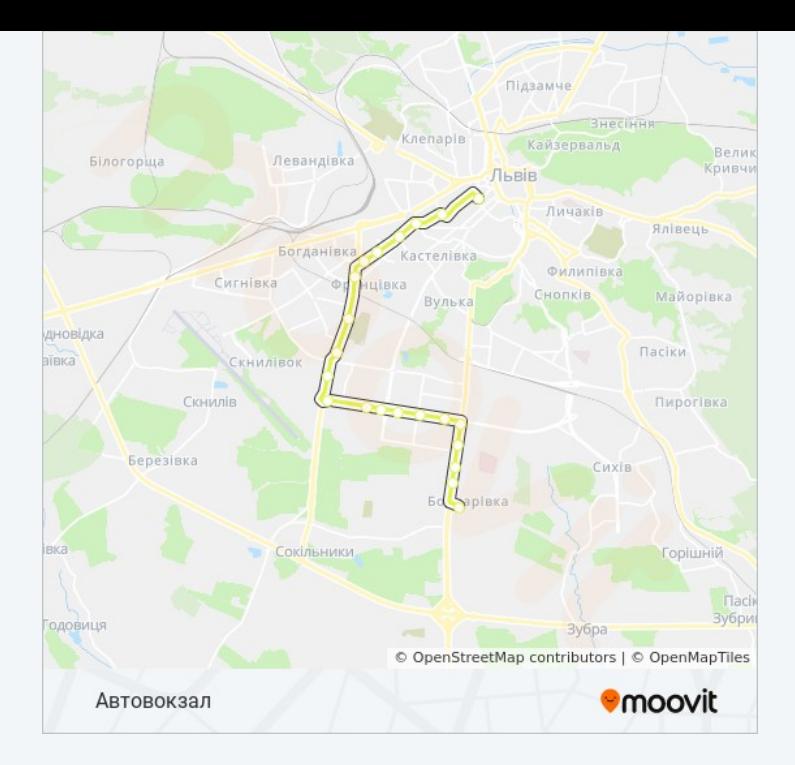

## **Напрямок: Університет Ім. Івана Франка**

24 зупинок [ПЕРЕГЛЯД РОЗКЛАДУ РУХУ НА ЛІНІЇ](https://moovitapp.com/%D0%BB%D1%8C%D0%B2%D1%96%D0%B2__lviv-4429/lines/22/33909549/5011725/uk?ref=2&poiType=line&customerId=4908&af_sub8=%2Findex%2Fuk%2Fline-pdf-%25D0%259B%25D1%258C%25D0%25B2%25D1%2596%25D0%25B2__Lviv-4429-947584-33909549&utm_source=line_pdf&utm_medium=organic&utm_term=%D0%90%D0%B2%D1%82%D0%BE%D0%B2%D0%BE%D0%BA%D0%B7%D0%B0%D0%BB)

#### Автовокзал

- Вул. Михайла Максимовича
- Вул. Ярослава Гашека
- Вул. Скорини
- Вул. Стрийська Вул. Хуторівка
- Вул. Івана Рубчака
- Вул. Тролейбусна
- Вул. Володимира Великого
- Універмаг Океан
- Вул. Василя Симоненка
- Вул. Кульпарківська
- Ринок "Південний"
- Вул. Кульчицької
- Вул. Любінська
- Вул. Виговського
- Вул. Караджича
- Вул. Зоряна
- Вул. Окружна

# **22 Тролейбус розклад руху**

Університет Ім. Івана Франка розклад руху на маршруті:

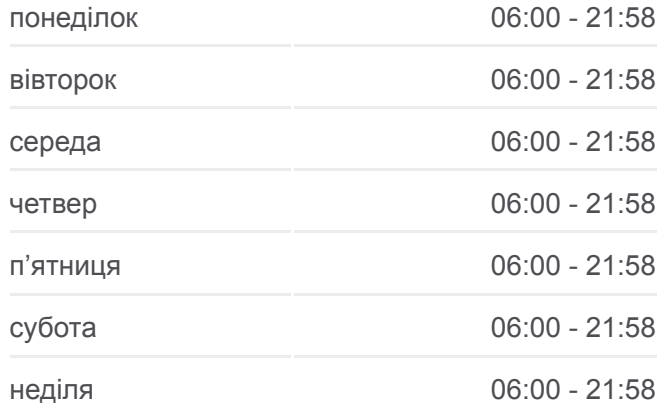

## **22 Тролейбус інформація**

**Напрямок руху:** Університет Ім. Івана Франка **Зупинки:** 24 **Тривалість подорожі:** 48 хв **Стислий звіт по лінії:**

- Вул. Антоновича
- Вул. Максима Залізняка
- Вул. Мельника
- Вул. Степана Бандери
- Вул. Устияновича
- Університет Ім. Івана Франка

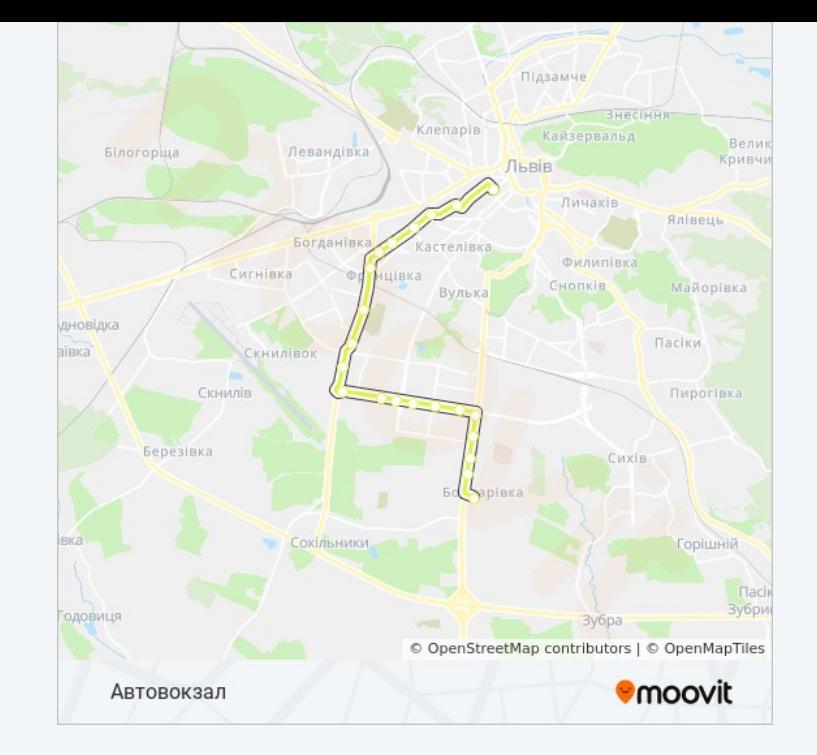

22 Тролейбус розклади і карти маршрутів можна завантажити в форматі PDF з сайту moovitapp.com. Використовуйте [Додаток Moovit](https://moovitapp.com/%D0%BB%D1%8C%D0%B2%D1%96%D0%B2__lviv-4429/lines/22/33909549/5011724/uk?ref=2&poiType=line&customerId=4908&af_sub8=%2Findex%2Fuk%2Fline-pdf-%25D0%259B%25D1%258C%25D0%25B2%25D1%2596%25D0%25B2__Lviv-4429-947584-33909549&utm_source=line_pdf&utm_medium=organic&utm_term=%D0%90%D0%B2%D1%82%D0%BE%D0%B2%D0%BE%D0%BA%D0%B7%D0%B0%D0%BB) для перегляду розкладу руху автобусів, потягів або метро і отримання покрокових вказівок щодо всього громадського транспорту в Львов.

[Про Moovit](https://moovit.com/about-us/?utm_source=line_pdf&utm_medium=organic&utm_term=%D0%90%D0%B2%D1%82%D0%BE%D0%B2%D0%BE%D0%BA%D0%B7%D0%B0%D0%BB) • [Рішення MaaS](https://moovit.com/maas-solutions/?utm_source=line_pdf&utm_medium=organic&utm_term=%D0%90%D0%B2%D1%82%D0%BE%D0%B2%D0%BE%D0%BA%D0%B7%D0%B0%D0%BB) • [Підтримувані країни](https://moovitapp.com/index/uk/%D0%93%D1%80%D0%BE%D0%BC%D0%B0%D0%B4%D1%81%D1%8C%D0%BA%D0%B8%D0%B9_%D1%82%D1%80%D0%B0%D0%BD%D1%81%D0%BF%D0%BE%D1%80%D1%82-countries?utm_source=line_pdf&utm_medium=organic&utm_term=%D0%90%D0%B2%D1%82%D0%BE%D0%B2%D0%BE%D0%BA%D0%B7%D0%B0%D0%BB) • [Moovit співтовариство](https://editor.moovitapp.com/web/community?campaign=line_pdf&utm_source=line_pdf&utm_medium=organic&utm_term=%D0%90%D0%B2%D1%82%D0%BE%D0%B2%D0%BE%D0%BA%D0%B7%D0%B0%D0%BB&lang=en)

© 2024 Moovit - Усі Права Захищені

**Дізнавайтесь час прибуття в режимі реального часу**

 $\Box$  Web App **Example 3ABAHTAXWIM3**